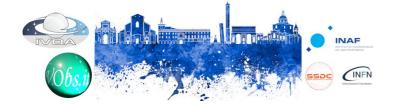

### **Applications WG**

How nice it is to be face-to-face again!

- Thanks to the hosts, presenters and participants
- Two Full Sessions + One Joint Session
- See the Apps Sessions page for slides and video recordings:
  - https://wiki.ivoa.net/twiki/bin/view/IVOA/InterOpMay2023Apps

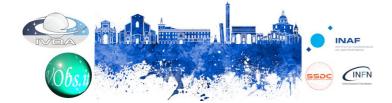

# **Session Summaries (1)**

#### Thomas Boch - Recent HiPS activity at CDS:

- New features: PNG cuts by region and Hipsgen new features
- Experiments: WebP compression and services over HiPS cubes

#### Deborah Baines, Henrik Norman - TAP Registry Access and ADQL in ESASky

- TAP Registry Access in ESASky, with ADQL access
- Presented a demo of the available features

#### Markus Demleitner - How to deal with different major versions of a stander in PyVO

- How to deal with servicetype='image'
- What to do in the future with similar cases

#### Matthieu Baumann - Aladdin Lite v3

- better MOC Support, FITS image rendering, sky projections visualization
- instructions on how to use it

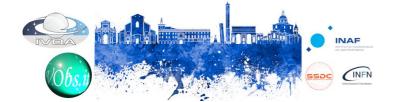

# **Session Summaries (2)**

#### Pierre Fernique - F-MOC - Towards a frequency MOC

- possible solution for electromagnetic axis extension
- tests and possible path to standardization

#### Alberto Micol - VO Polygon Tool

- Polygon issues
- Tool that can check polygons for validity

#### Mark Taylor - TOPCAT/STILTS Updates

- TOPCAT reads /capabilities document and detects support for ADQL2.1
- STILTS validates DataLink response tables and other additional checks

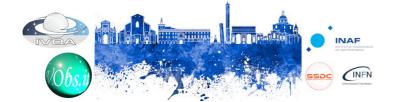

# **Session Summaries (3)**

Jutta Schnabel - Very-high-energy Open Data Format

- the case and requirements for the format
- goal of interoperability with IVOA

Tom Donaldson - Towards VOTable 1.5

current status and roadmap

Pierre Le Sidaner - Discovery portal on vespa using Elastic Search

- NoSQL solution
- still a few challenges to overcome

Francois-Xavier Pineau - New from MOC Lib Rust, MOCPy and other derivatives

description of many new features

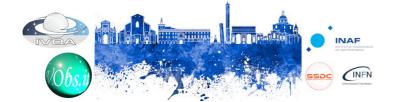

# **Session Summaries (4)**

Francois-Xavier Pineau - A VOTable parsing library in RUST

- supports XML, JSON, TOML, YAML serialization formats
- already used in Aladin Lite v3

Brigitta Sipőcz - PyVO Refresher

- benefits of Open Source Development
- recent new features

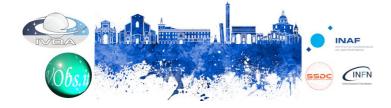

### **Applications WG**

#### Join discussions

- E-mail: apps@ivoa.net (subscribe at http://mail.ivoa.net/mailman/listinfo/apps)
- Slack channel: ivoa.slack.com #applications
- VOTable standard on github

### Implement code that uses VO standards

- Community efforts like Astropy are great way to make VOstandards more accessible. Contribute to the tool set!
- PyVO: https://github.com/astropy/pyvo
- Astropy io.votable: https://github.com/astropy/astropy